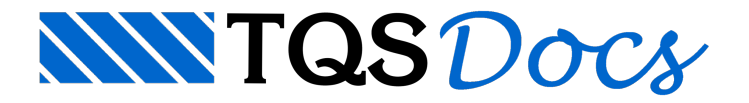

# Resumo da Linguagem

Mostraremos aqui todos os comandos disponíveis no DP, de acordo com as convenções já mostradas no manual. As linhas precedidas por \$ são comentários.

```
\mathsf{S}$Operadores aritméticos e lógicos
\mathsf{S}+Mais
-Menos
*Vezes
/Dividido
**Elevado
(Parênteses esquerdo
)Parênteses direito
=igual a
<> ou !=diferente de
>maior que
>=maior que ou igual a
<menor que
<=menor que ou igual a
EE lógico
OUOu lógico
NAONão lógico
\mathsf{S}$Definição de ângulos em graus, minutos e segundos
\mathsf{S}graus ^ minutos segundos
\mathsf{S}$Valores alfanuméricos
```

```
\mathsf{S}
```

```
'texto'
```

```
\mathsf{S}$Funções
 \mathcal{S}SEN (x) Seno de um ângulo em graus
 COS (x)Coseno
 TAN (x)Tangente
 ASEN (x)Arco em graus cujo seno vale x
 ACOS (x)Arcoseno
 ATAN (x)Arctangente
 RAIZ (x)Raiz quadrada de um número
 FIX (x)Parte inteira de um número
 FRAC (x)Parte fracionária de um número
 ABS (x)Valor positivo de um número
 LEN ('tex')Comprimento de um alfanumérico
 CMP ('tx1','tx2')Comparação de 2 alfanuméricos. Retorna (0) se forem iguais,
(1) se diferentes
 LEFT ('tex', nc)nc caracteres a esquerda de 'tex'
 RIGH ('tex', nc)nc caracteres a direita de 'tex'
 MID ('tex', i, nc)nc caracteres de 'tex' a partir de i
```

```
POS ('tx1','tx2')Posição de 'tx2' dentro de 'tx1'. Retorna (0) se não estiver
em 'tx1'
```
#### $\mathcal{S}$

\$Definição de coordenadas

 $\overline{S}$ x,ycoordenadas x,y d<angcoordenadas polares distância/ângulo nnocoordenadas iguais às do nó nno nno @ x,ycoordenadas do nó nno mais deslocamento x,y nno @ d<angcoordenadas do nó nno mais distância/ângulo 'eixo'coordenadas da intersecção de eixos 'eixo' @ x,yintersecção de eixos mais deslocamento x,y 'eixo' @ d<angintersecção de eixos mais distância/ângulo

```
\varsigma$Construção geométrica de nós:
$a - Por coordenadas
$b - Offset com valor em relação a 2 pontos
$c - Intersecção de duas retas
$d - Projeção de um ponto sobre uma reta
\mathsf{S}nnocoord
OFFSETvalorcoord1coord2
INTERSECCAOlinha1linha1
PROJECAO coord1coord2coord3
\mathsf{S}$onde "linha" pode ser:
\mathsf{S}$coord1coord2
$coordANG angulo
\mathsf{S}$Operadores geométricos com nós
\mathsf{S}DISnno1 nno2 Distância entre 2 nós
DXnno1 nno2 Delta X entre 2 nós
DYnno1 nno2 Delta Y entre 2 nós
Xnno X de um nó
Ynno Y de um nó
DIRnno1 nno2 Direção de 2 nós
\mathsf{S}
```
\$Sistema local de coordenadas  $\mathsf{S}$ ORIGEM [coord] [ANGULO angulo]

```
\varsigma
```

```
$Geração de nós em linha
\mathsf{S}nno coord [ A nno2 [ PASSO num ] coord2 ]
\mathsf{S}$Geração de nós em malha
\mathsf{S}nno1 A nno2 [PASSO num] [ANG angulo]
\mathsf{S}$Lista de coordenadas
\mathsf{S}coord1; coord2; coord3; ...
coord1 @ coord2 @ coord3 ...
\mathsf{S}$Elementos gráficos básicos
\mathsf{S}POLIGONALlista-de-coord [NVD nivel] [[OFFSET valor][NVD nivel]]
LINHA lista-de-coord [NVD nivel] [[OFFSET valor][NVD nivel]]
CURVAlista-de-coord [NVD nivel] [[OFFSET valor][NVD nivel]]
CIRCULO[ C coord ] -
[ R valor ] -
[ DIAM valor ] -
[ PI coord ] -
[ PF coord ] -
[ PM coord ] -
[ NVD nivel ] [OFFSET valor [NVD nivel]]
ARCO[ C coord ] -
```
[ R valor ] -

```
[ CORDA valor ] -
[ PI coord ] -
[ PF coord ] -
[ PM coord ] -
[ ANA angulo ] -
[ ANI angulo ] -
[ ANF angulo ] -
[ DIR angulo ] -
[ NVD nivel ] [OFFSET valor [NVD nivel]]
TEXTOcoord[HTEX valor] 'texto' [NLIN num]-
[NVD nivel] -
[ANG angulo]
TFERROcoord[HTEX valor] 'texto' [NLIN num]-
[NVD nivel] -
[ANG angulo]
\mathsf{S}$Blocos de desenho
\mathsf{S}BLOCO 'nome' [coord]
(definição de elementos gráficos do bloco)
....
FBL
INSERE 'nome' lista-de-coordenadas
[ESX val] [ESY val] [ESC val] [ANG ang]
BASE coord
\mathsf{S}$Mistura de desenhos e Máscaras
\mathsf{S}MISTURA 'nome' [coord]
```

```
MASCARA 'nome' [coord]
BASE coord
\mathsf{S}$Cotagem
\ddot{\varsigma}COTAGEM HORcoor1 [TEXTO 'texto'] coor2 coor3 [lista-de-coord]
VERcoor1 [TEXTO 'texto'] coor2 coor3 [lista-de-coord]
ALIcoor1 [TEXTO 'texto'] coor2 coor3 [lista-de-coord]
INCang coor1 [TEXTO 'texto'] coor2 coor3 [lista-de-coord]
CON[lista-de-coord]
\mathsf{S}$Eixos
\mathsf{S}EIXOS HORIZONTAL ['A'] y1 y2... VERTICAL ['1'] x1 x2 ...
\mathsf{S}$Definição de variáveis
$"nome" pode ter até 8 letras e/ou números
\mathsf{S}NUM nome[[=] valor ]
ALF nome[[=] 'texto']
COO nome[[=] coord ]
\mathsf{S}$Macro-substituição de variáveis
\mathsf{S}$ a -Variáveis precedidas por % são substituidas por seu
$valor, durante a fase de leitura de linhas.
$ b -Em %A%B, %B é substituido primeiro, alterando %A. Este
$é o efeito de "Dupla Substituição".
```
\$ c -Dois sinais % seguidos são automaticamente eliminados.

\$ d -Em variáveis numéricas, %.5A significa: substituir A

```
$com até 5 casas depois da vírgula
```

```
\mathsf{S}
```
### \$Escopo de Variáveis

 $\mathsf{S}$ 

\$ a -Dentro da seção de DESENHO e dos subprogramas, as \$variáveis são locais. \$ b -Fora da seção de DESENHO, as variáveis são globais. \$ c -Variáveis locais são conhecidas somente na seção onde \$foram declaradas. Variáveis globais são conhecidas em \$qualquer parte do programa. \$ d -Variáveis podem ser explicitamente declaradas nas \$seções LOCAIS, GLOBAIS e PARAMETROS.  $\mathsf{S}$ GLOBAIS declarações FIM LOCAIS declarações FIM PARAMETROS declarações FIM  $\mathsf{S}$ \$Declarações:  $\ddot{\varsigma}$ NUMnome[[=] valor ] [ COM 'texto'] ALFnome[[=] 'texto'] [ COM 'texto'] CÔOnome[[=] coord ] [ COM 'texto']

```
\varsigma$Chamada de Subprogramas e inclusões
\ddot{\varsigma}DP 'nome' [ coord ] [ ANG angulo ] (
declaração, declaração, .... )
INCLUI 'nome' [ OPCIONAL ]
\mathsf{S}$Controle de fluxo de programa
\mathsf{S}SE expressão lógica
.... comandos.....
[ SENAO ]
.... comandos.....
[ SENAO SEexpressão lógica]
.... comandos.....
FIM
REPETE nome [=] valor1 [A] valor2 [PASSO valor]
.... comandos ....
FIM
ENQUANTOexpressão lógica
.... comandos ....
FIM
QUEBRA
```
CONTINUA

SAÍDA

 $\mathsf{S}$ 

```
$Definição de parâmetros de controle
\mathsf{S}DEFINE parâmetro [valor] ...
```

```
\mathsf{S}
```
\$Parâmetros do comando DEFINE:

 $\mathsf{S}$ 

\$ParametroDefault Obs

 $\mathsf{S}$ 

IAPLICN9Tipo de aplicação:

- (1) Genérico
- (2) TQS-Formas
- (3) TQS-Lajes
- (4) TQS-Fundações
- (7) TQS-Vigas
- (8) TQS-Pilares
- (9) TQS-AGC&DP
- (11) TQS-Madeira
- (15) CORBAR
- (16) CORMAD
- (17) TQS-Alvest

ISUBAPLICN1Tipo de subaplicação: veja na página 70.

LISTAHabilita listagens NLISTADesabilita listagens ERROS num15Limite de erros (0) = ilimitado ESCALA valor50Fator de escala TABPLT 'nome'''Nome da tabela de plotagem TAMTTX valor0.24Tamanho default de texto TAMTEIvalor0.4Tamanho do texto de eixos NÍVELnum0Nivel default de desenho NIVCORnivel corCor associada a nível BIBDP'nome''.'Pastas de subprogramas

BIBBLO'nome''.'Pastas de blocos BIBINC'nome''.'Pastas de inclusão SEMENTE'nome''%SUPORTE\NGE\seed' Semente de desenho TAMTCOvalor0.22 Tamanho do texto de cotagem NCOTLCHCotagem sem linha de chamada COTLCHCotagem com linha de chamada COTEXEval0.4Extensão da linha de chamada COTEXOval0.4Gap da linha de chamada COTTSZval 0.25Tamanho da marca da linha de cotagem COTDLEval 0.Extensão da linha de cotagem COTNIVival221Nível de cotagem COTNICival-1Nível da linha de cotagem COTNILival -1Nível das linhas de chamada COTMULval 1.0Multiplicador de dimensões COTPRCival1Precisão de cotagem , c/supressão de zeros COTBLO'nome' 'TICK'Nome do bloco de marca cotagem PARDES'nome'ivalParâmetro numérico para o .PAD PARDES'nome' 'texto'Parâmetro alfanumérico para o .PAD

 $\mathsf{S}$ 

\$Controle de projeto  $\mathsf{S}$ 

PROJETO num

### $\mathsf{S}$

**\$Mensagens** 

### $\mathsf{S}$

MENSAGEM 'texto'

AVISO 'texto'

ERRO 'texto'

## $\mathsf{S}$ \$Listagens de coordenadas e variáveis

 $\mathsf{S}$ 

LISTARnno1nno2nno3nno4 .... nno1 Anno2nno3 Anno4 ... DISTANCIAnno1nno2 DRETAnno1nno2nno3 NOS VARIÁVEIS TUDO EXPRESSAOvalor

 $\mathsf{S}$ 

\$Acesso ao MS-DOS

 $\mathsf{S}$ 

DOS 'comando'

 $\mathsf{S}$ 

\$Variáveis Globais do Sistema (pré-definidas)

 $\mathsf{S}$ 

\$ NomeTipoObservações

 $\mathsf{S}$ 

\_IAPLICNTipo de sistema

\_ISUBAPLICNTipo de subsistema

\_ERROSNNumero de erros detectados

\_ESCALANEscala atual

\_TAMTTXNTamanho de texto, comando TEXTO

\_TAMTEINTamanho de texto para o comando EIXOS

\_NIVELNNível de desenho atual

\_TAMTCONTamanho do texto de cotagem

\_COTNIVNNível de cotagem

\_COTLCHNCotagem c/ linha de chamada (0) não (1) sim

\_COTMULNMultiplicador de dimensões de cotagem

\_COTBLOABloco de cotagem

\_COTNILNNível da linha de cotagem

\_COTNICNNível da linha de chamada

\_TABPLTATabela de plotagem

\_DATAAData do sistema

\_HORAAHora do sistema

\_DIRETAPasta atual de trabalho

\_BIBDPABiblioteca de subprogramas DPS

- \_BIBBLOABiblioteca de blocos
- \_BIBINCABiblioteca de arquivos de inclusão
- \_SEMENTEASemente de desenho